# 学生选课常见问题指南

### 1、需要选哪些课程?

学生可在 信息查询栏 里选择"教学执行计划查看"

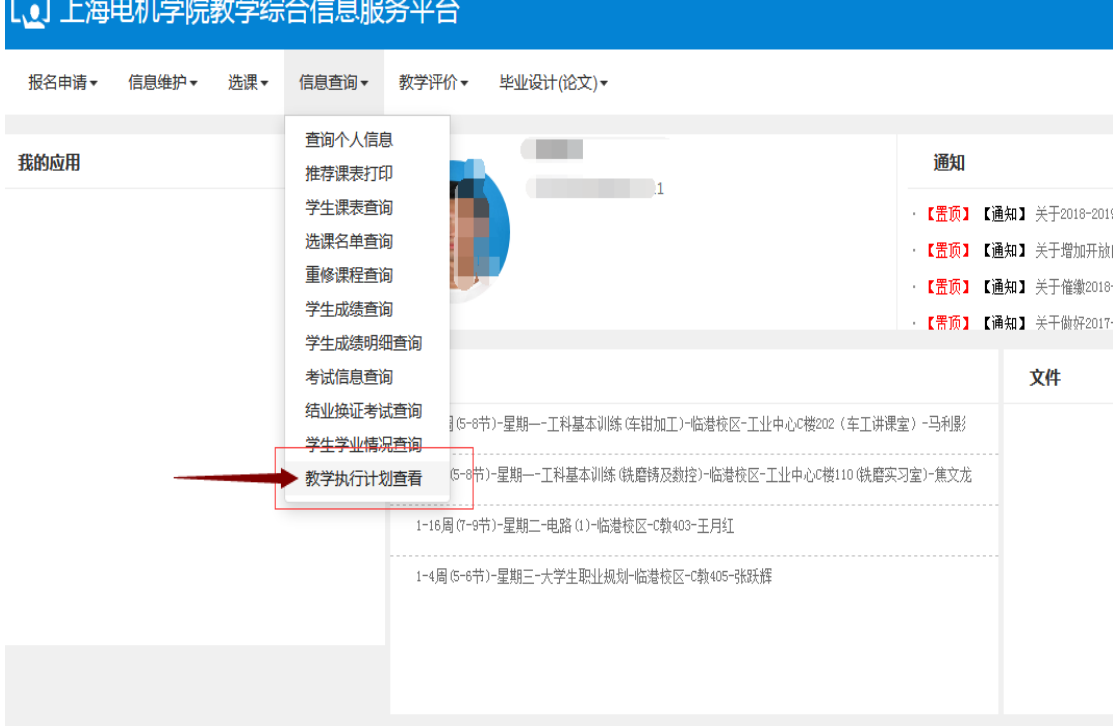

请勾选本专业

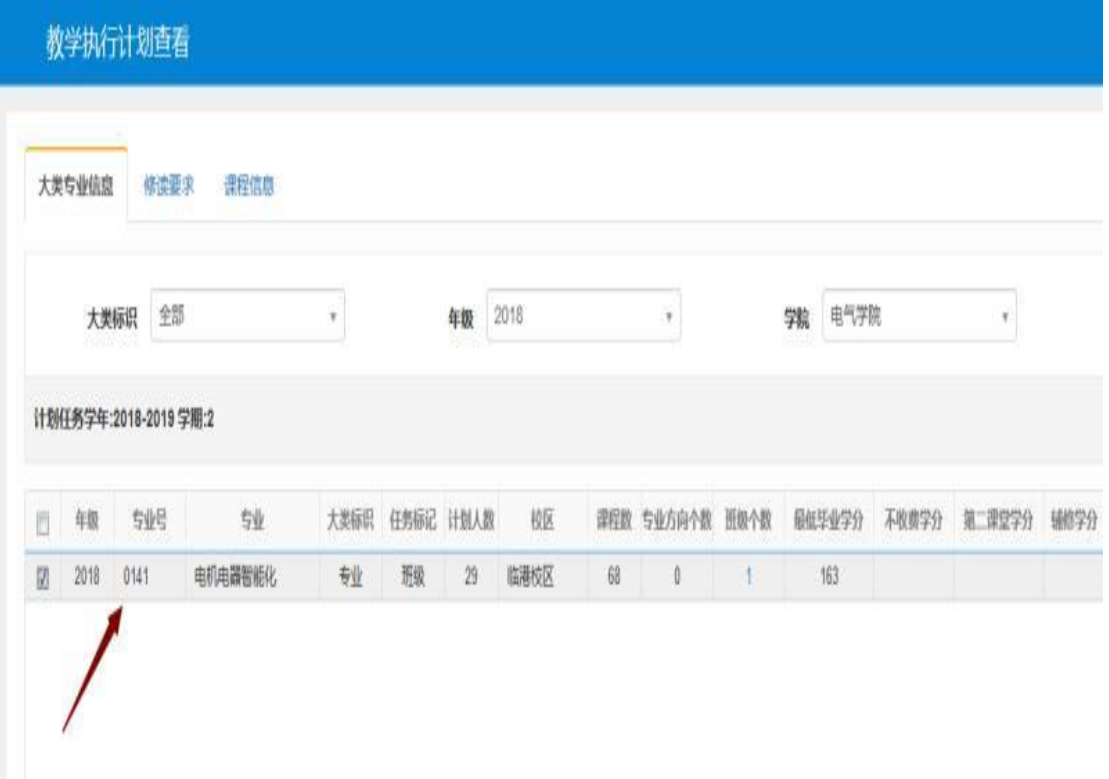

点击"课程信息"栏后,选择需要选课的"建议修读学年"、"建议修读学期", 点击"查询"即可获得需要修读的课程信息。

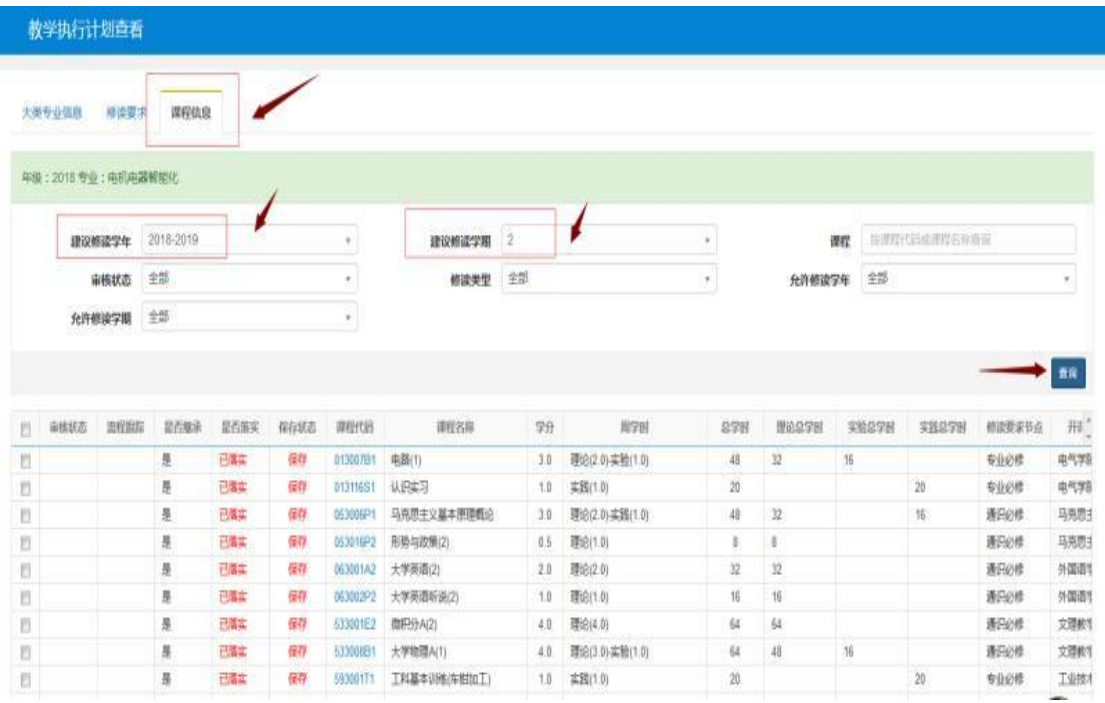

### 2、怎样查询本专业修读要求?

学生可在 信息查询栏 里选择"教学执行计划查看"

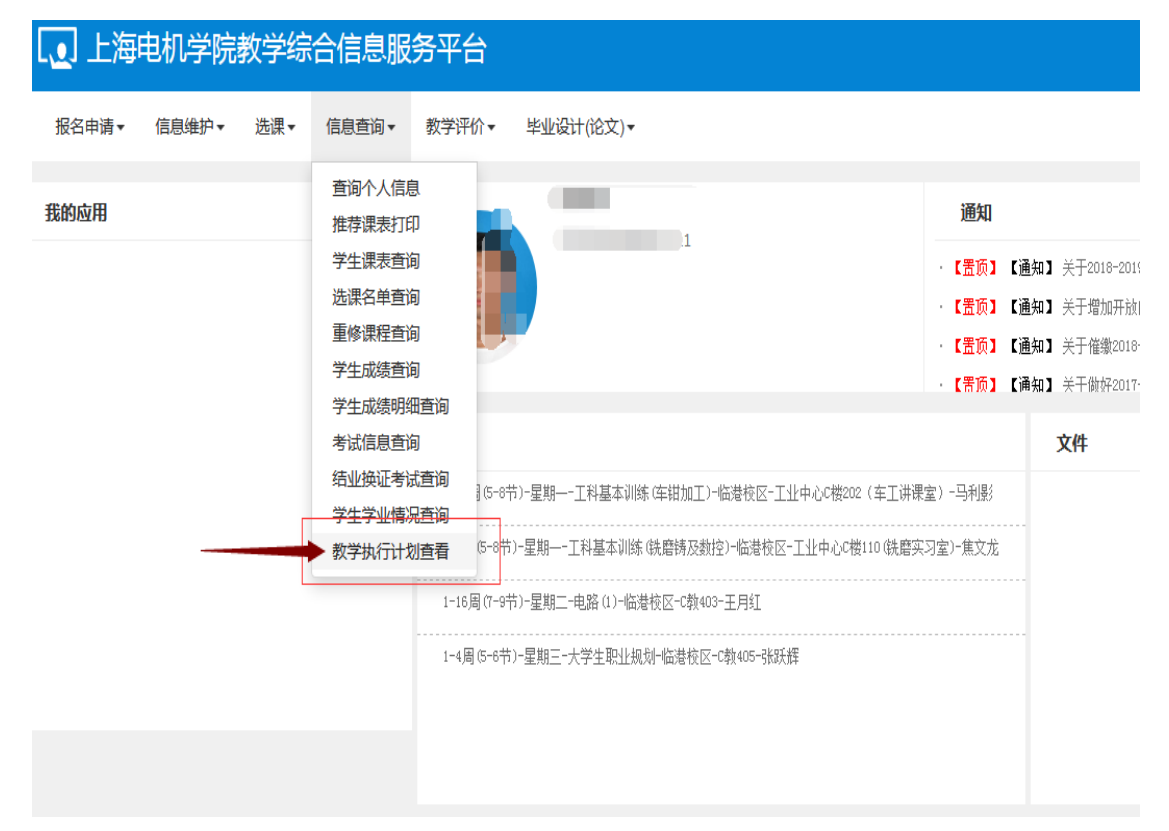

#### 请勾选本专业

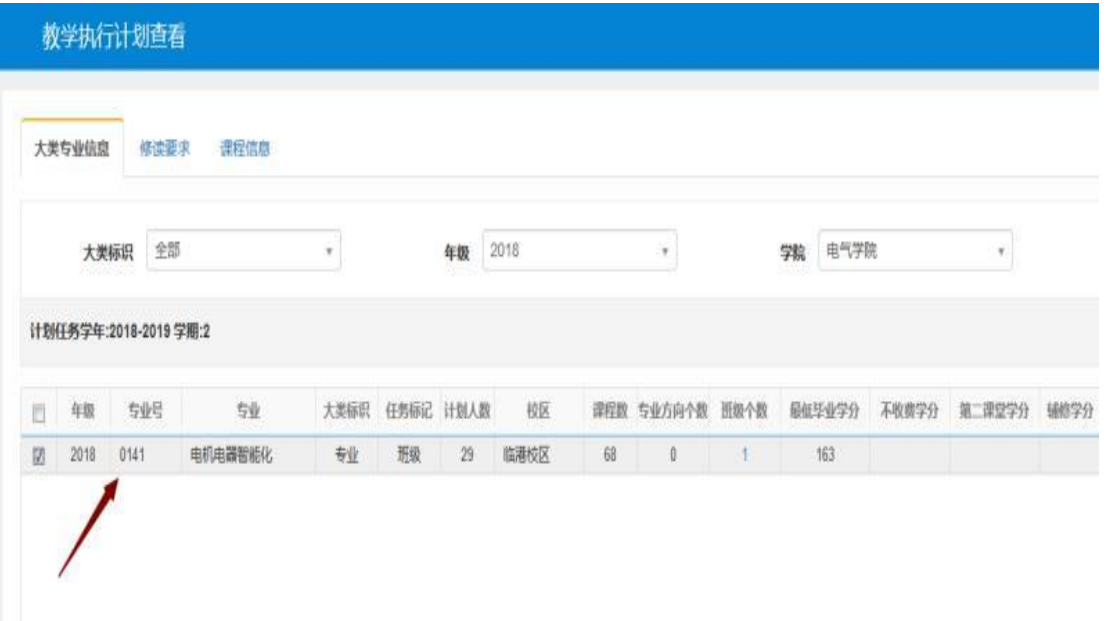

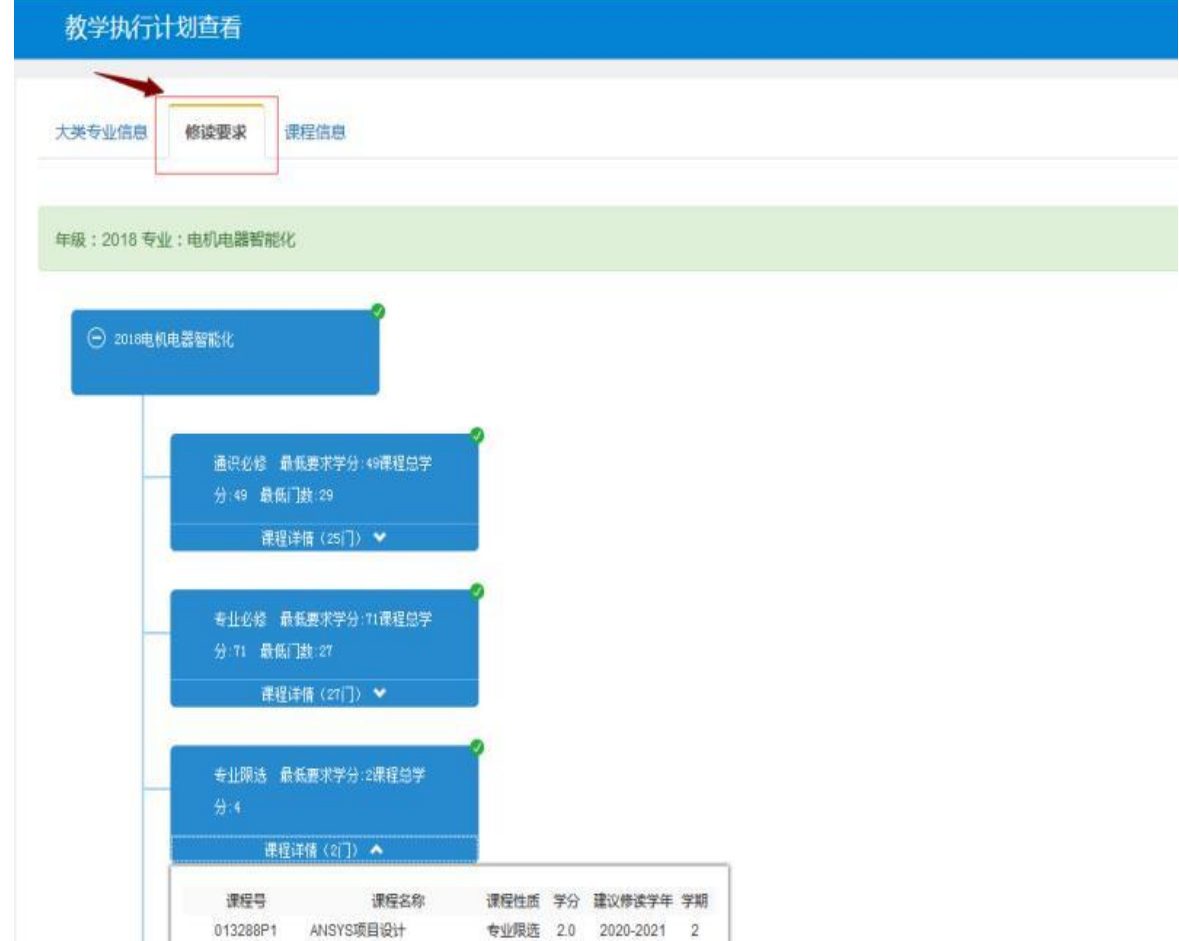

点击"修读要求"栏后,即可查看在校期间需要修读的课程及节点学分要求

## 3、怎么查看学校预生成的课表?

学生可在 信息查询栏 里选择"学生课表查询"

| L <u>●</u> 」上海电机学院教学综合信息服务平台 |       |     |                                                                                                    |  |  |
|------------------------------|-------|-----|----------------------------------------------------------------------------------------------------|--|--|
| 报名申请▼                        | 信息维护▼ | 选课▼ | 信息查询▼<br>教学评价▼<br>毕业设计(论文) ▼                                                                                                    |  |  |
| 我的应用                         |       |     | 音询个人信息<br>推荐课表打印<br>学生课表查询<br>洗课名单查询<br>重修课程查询<br>学牛成绩查询<br>学生成绩明细查询<br>考试信息查询<br>结业换证考试查询<br>5-9节)-星期—-PIC原理及应用课程设计-临港校区-电气学院楼425 09LC及网络实验室)-3<br>学生学业情况音询<br>周(1-4节)-星期——控制系统仿真与CAD设计-临港校区-电气学院楼332(申/气仿真实验室-<br>教学执行计划查看 |  |  |
|                              |       |     | 1-16周(7-9节)-星期二-讨程控制-临港校区-A教405-陈国初<br>1-16周(1-2节)-星期二-计算机控制技术-临港校区-D教201-文传博<br>18周(5-9节)-星期二-PIC原理及应用课程设计-临港校区-电气学院楼425(PLC及网络实验室)-3                                                                                       |  |  |

学生课表查询

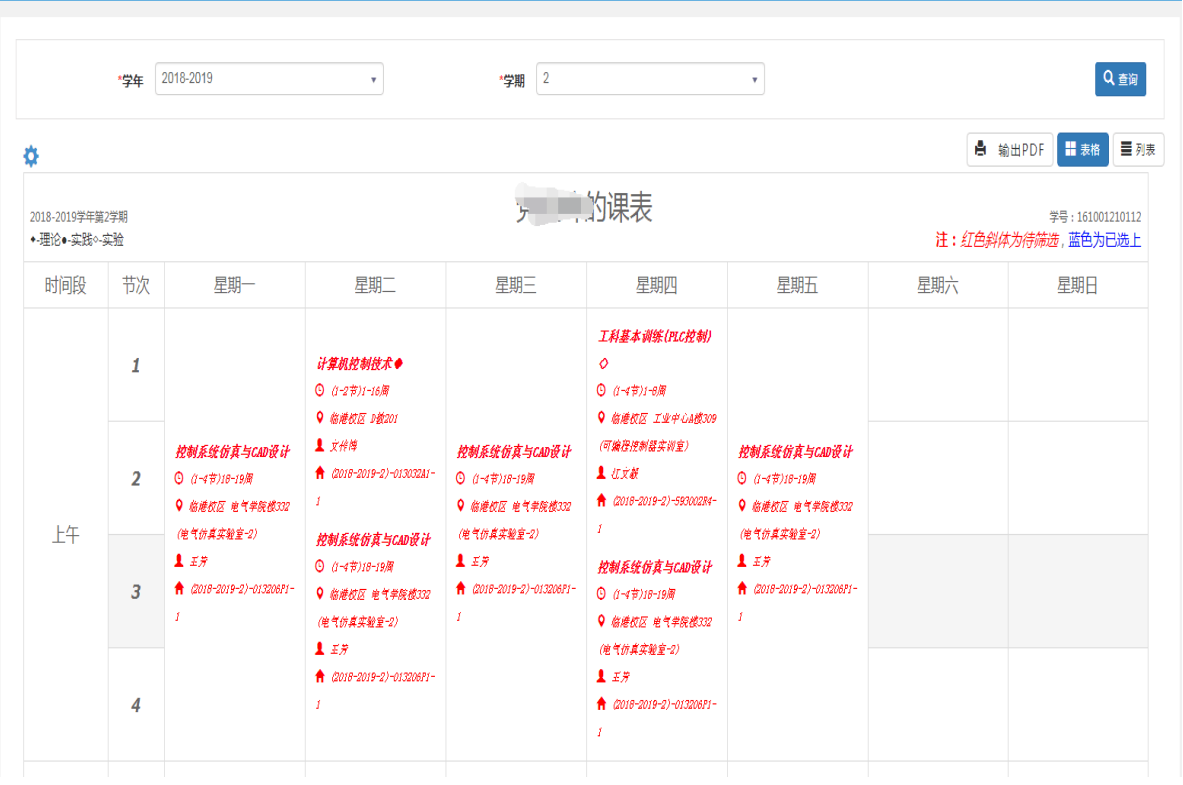

### 4、怎么查看学校推荐课表,辅助选课?

学生可在 信息查询栏 里选择"推荐课表打印"

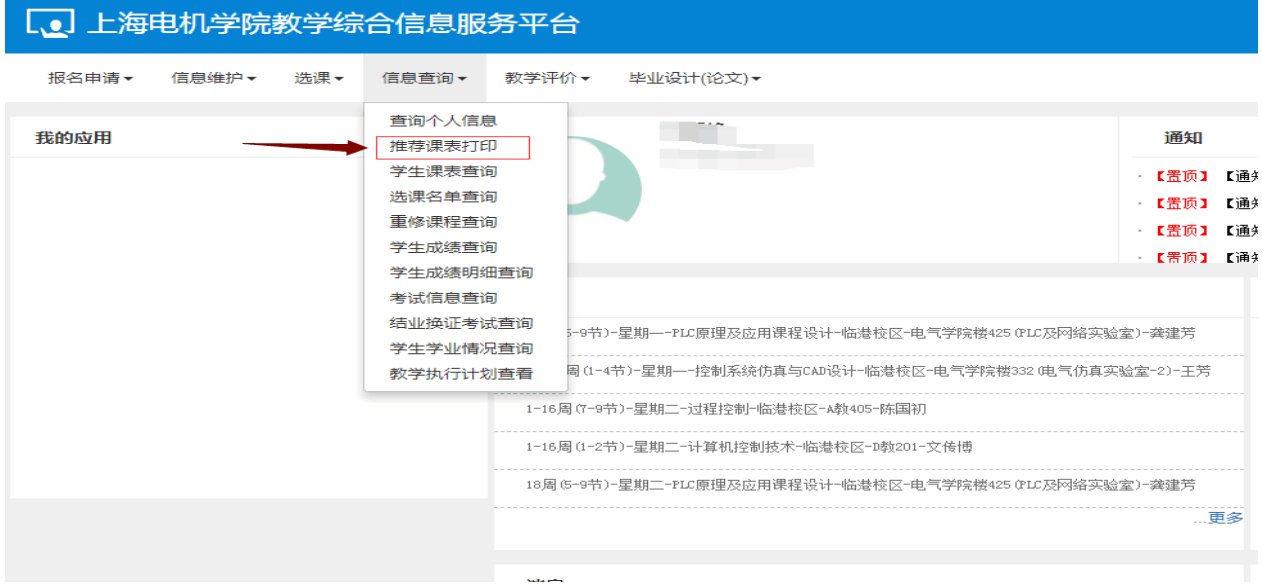

#### 选择学年、学期,点击"查询",出现 课表名称

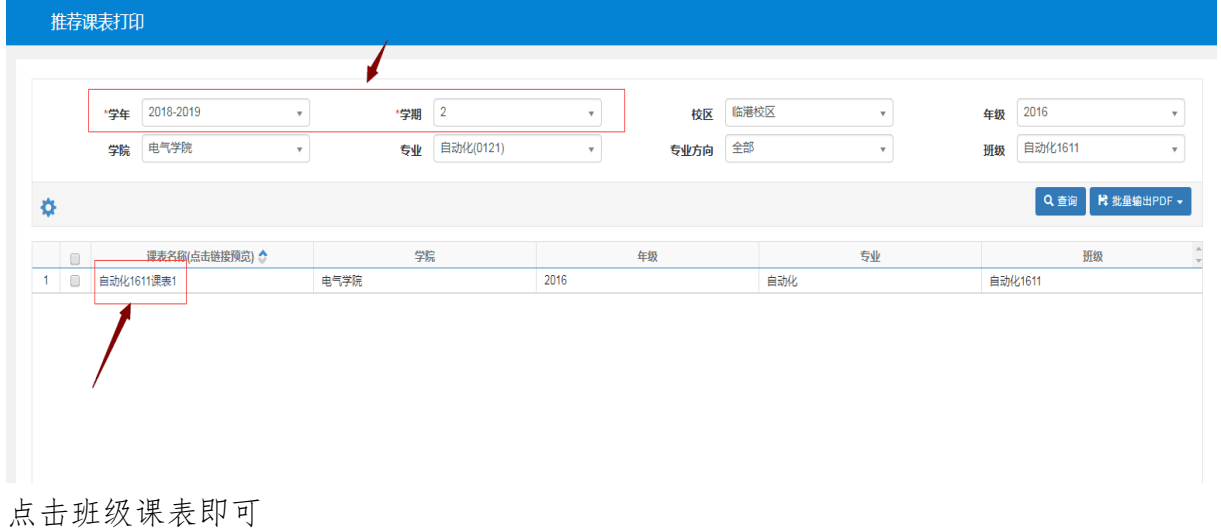

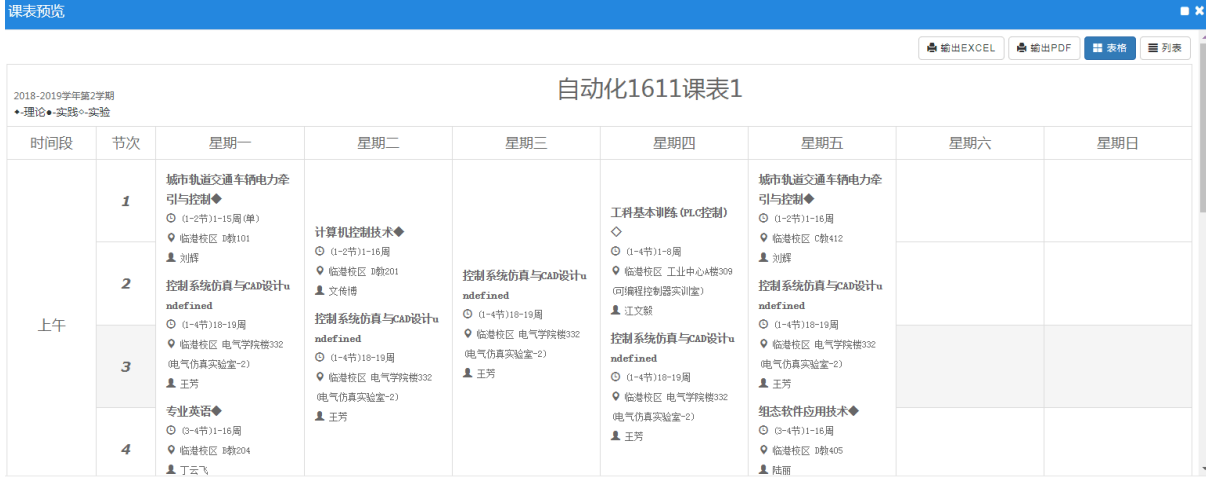